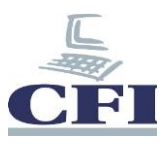

## **Microsoft Project**

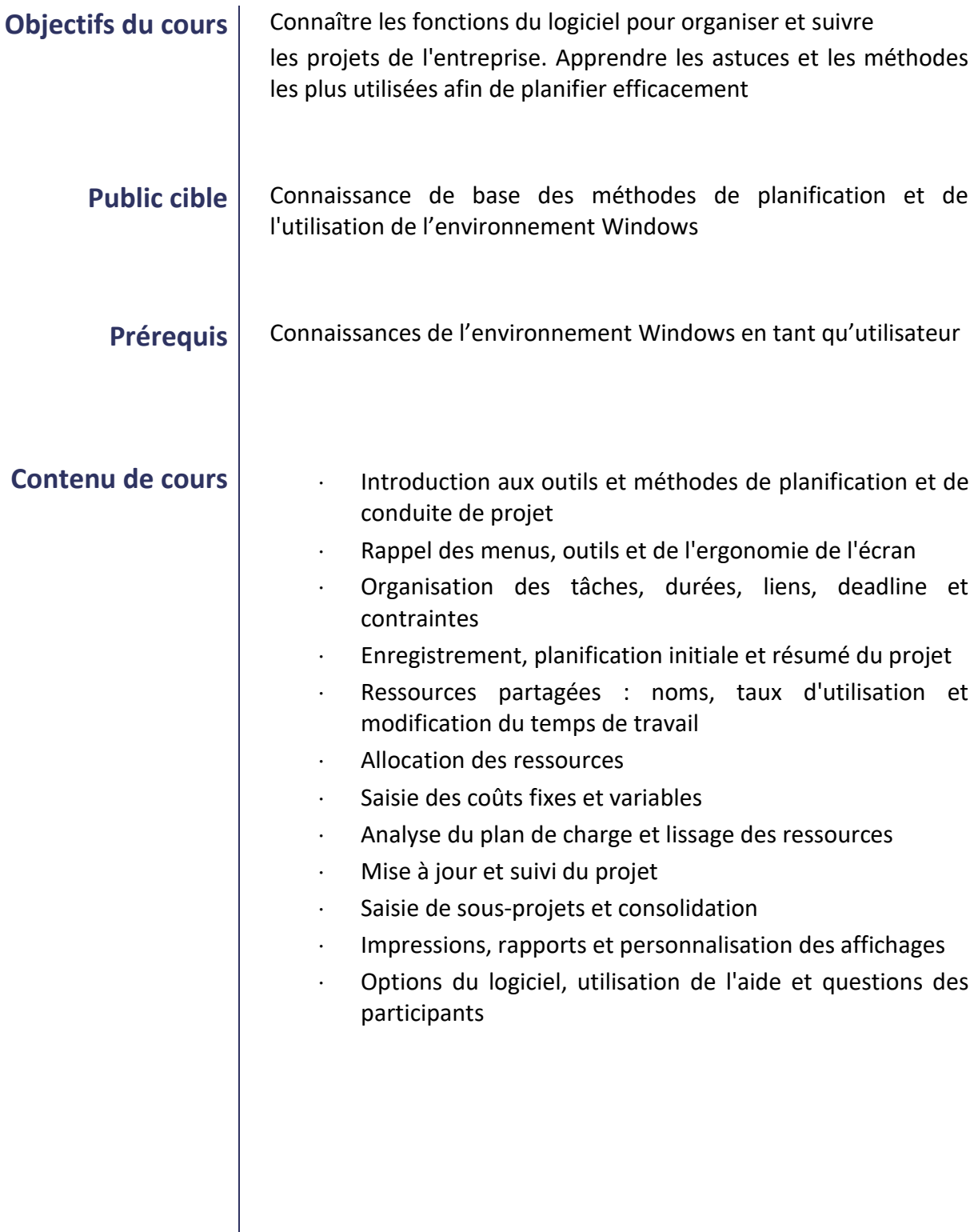

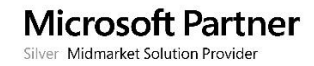

a.

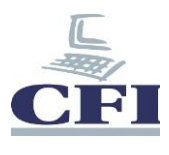

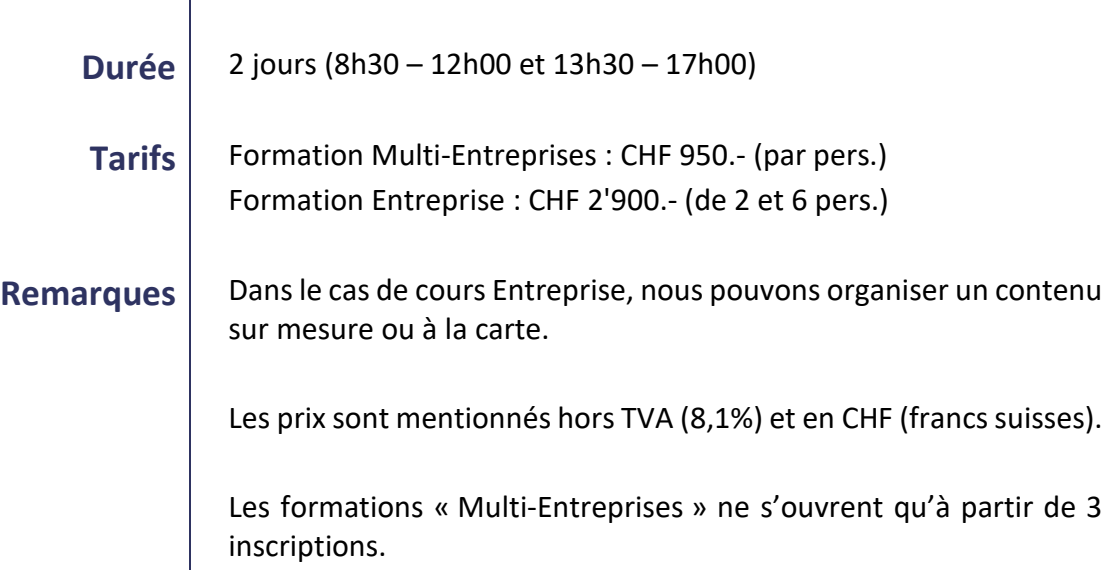

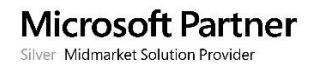